## Modifying the supermon background to a picture WROG208

#### www.lonewolfsystem.org

To modify the background to show a picture is very simple. All that is needed is the picture you want to use. Recommended 2000 x 1300. Any smaller it will tile the picture on the background. If it's a big picture it will probably be bigger than the screen and some of it will not show but as you add more stuff to the supermon page like adding more nodes to watch it will keep revealing more of itself. If not just modify the size to your liking, 2000 wide is what I use. I leave the picture as it is. If it's too big I might crop the height but leave the width alone.

You will need to navigate to the directory /var/www/html/supermon there you will find header.inc open such file and look for the line in the picture below.

#### Picture 1

```
/var/www/html/supermon/header.inc - 1691 CLOUD - Editor - WinSCP
                        🖔 🧲 🧸 🐘 🔚 🛮 Encoding 🕶 🗀 Color 🕆 🌣 🕜
<?php
include("global.inc");
include("common.inc");
// Set title
$var1 = explode('/', $_SERVER['REQUEST_URI']);
$var2 = array pop($var1);
$uri = urldecode($var2);
// ADDED KN2R - 10-2018
if (! empty($SMSERVERNAME)) {
    $pageTitle = $SMSERVERNAME . " | Supermon | ";
// END KN2R
 else {
    $pageTitle = strtoupper($_SERVER['SERVER_NAME']) . " | Supermon | ";
if (preg_match("/voter\.php\?node=(\d+)$/", $uri, $matches)) {
    $pageTitle .= "RTCM " . $matches[1];
 elseif (preg_match("/link\.php\?nodes=(.+)$/", $uri, $matches)) {
    $pageTitle .= $matches[1];
 elseif (preg_match("/about/", $uri, $matches)) {
   $pageTitle .= "" . ucfirst($matches[0]);
$wall_paper = "joe-pohle.jpg";
```

You will be adding the line **\$wall\_paper = "joe-pole.jpg"**;

So where it says **joe-pole.jpg** you will modify that to the name of the file you will be using, it can be a JPG or a PNG file. Don't use a BMP as the quality will degrade and it will not look so good.

So lets say your picture the file name is "bahamas-beach.png" you will have to change it to \$wall\_paper = "bahamas-beach.png"; spell the file exactly as it appears. Also the code is \$wall\_paper space = space "picture.png"; SPACE is a space not the word Upload the picture to /var/www/html/supermon save the changes on the header.inc and refresh your browser window and you should be done.

Copy this code and modify the file name.

\$wall\_paper = "file name.xxx";

#### Now your supermon will go from this

Powered by GMRS Live

1195 1196 1167 All Nodes IsNodes GMRS Live

Display Configuration [ CPU: □F, □C @ 10:04 ]

[ Weather conditions for Baton Rouge, LA - U.S.A. BTR: □ ]

| Node 1195 => The RoadKill !! Repeater System - Baton Rouge, LA Bubble Chart IsNodes |                                                               |           |             |           |           |            |  |
|-------------------------------------------------------------------------------------|---------------------------------------------------------------|-----------|-------------|-----------|-----------|------------|--|
| Node                                                                                | Node Information                                              | Received  | Link        | Direction | Connected | Mode       |  |
| 1195                                                                                | Idle                                                          |           |             |           |           |            |  |
| 2250                                                                                | Texas GMRS Network - Statewide Link                           | 000:01:18 | ESTABLISHED | IN        | 00:12:54  | Transceive |  |
| 1969                                                                                | Scott - Lincoln, IL [WRTH658]                                 | 000:11:11 | ESTABLISHED | IN        | 11:30:57  | Transceive |  |
| 1334                                                                                | Red Stick 575 The Road Kill !! Baton Rouge, LA                | 000:42:38 | ESTABLISHED | IN        | 11:30:54  | Transceive |  |
| 1237                                                                                | Crescent City Connection 600 The Road Kill !! New Orleans, LA | 001:04:43 | ESTABLISHED | IN        | 11:30:56  | Transceive |  |
| 1239                                                                                | Lacombe 625 The Road Kill !! Lacombe, LA                      | 001:51:54 | ESTABLISHED | IN        | 01:38:47  | Transceive |  |
| 1525                                                                                | BJ - New Orleans, LA [WRNS719]                                | 006:52:51 | ESTABLISHED | IN        | 11:30:56  | Transceive |  |
| 1170                                                                                | Hammond 575 Repeater - Hammond, IN                            | 009:46:30 | ESTABLISHED | IN        | 11:27:18  | Transceive |  |
| 1114                                                                                | Michigami HUB - Ottawa Lake, MI                               | 011:09:51 | ESTABLISHED | IN        | 11:30:57  | Transceive |  |
| 2300                                                                                | Doug - Denham Spring, La [WROY524]                            | 011:31:55 | ESTABLISHED | IN        | 11:30:56  | Transceive |  |
| 1165                                                                                | Chris - Baton Rouge, LA [WRFT828]                             | Never     | ESTABLISHED | IN        | 11:30:57  | Transceive |  |
| 1166                                                                                | Chris - Baton Rouge, LA [WRFT828]                             | Never     | ESTABLISHED | IN        | 11:30:55  | Transceive |  |
| 1167                                                                                | The RoadKill !! DV Switch - Baton Rouge, LA                   | Never     | ESTABLISHED | OUT       | 11:29:58  | Transceive |  |
| 1169                                                                                | Chris - Baton Rouge, LA [WRFT828]                             | Never     | ESTABLISHED | IN        | 11:30:57  | Transceive |  |
| 1210                                                                                | David - Aiea, HI [KAE6164]                                    | Never     | ESTABLISHED | IN        | 11:30:56  | Transceive |  |
| 1212                                                                                | Aloha Dave - Aiea, HI [KAE6164]                               | Never     | ESTABLISHED | IN        | 11:30:54  | Transceive |  |
| 1215                                                                                | The Bloomington IL 625 Repeater System                        | Never     | ESTABLISHED | IN        | 11:30:58  | Transceive |  |
| 1235                                                                                | Manchac 675 - The Road Kill !! Prairieville, LA               | Never     | ESTABLISHED | IN        | 11:30:50  | Transceive |  |
| 1745                                                                                | Patrick - Baton Rouge, LA [WREA388]                           | Never     | ESTABLISHED | IN        | 11:30:57  | Transceive |  |
| 1786                                                                                | Chris - Watertown, SD [WRQC343]                               | Never     | ESTABLISHED | IN        | 03:57:38  | Transceive |  |
| 2001                                                                                | Kevin - Lincoln, Il [WRTM727]                                 | Never     | ESTABLISHED | IN        | 11:30:55  | Transceive |  |

| Node 1196 => The RoadKill !! Spanish Channel - Baton Rouge, LA Bubble Chart IsNodes |                  |          |      |           |           |      |  |  |
|-------------------------------------------------------------------------------------|------------------|----------|------|-----------|-----------|------|--|--|
| Node                                                                                | Node Information | Received | Link | Direction | Connected | Mode |  |  |
| 1196                                                                                | Idle             |          |      |           |           |      |  |  |
| No Connections.                                                                     |                  |          |      |           |           |      |  |  |

System maintained by: Chris Reine, WRFT828

### y GMRS Live

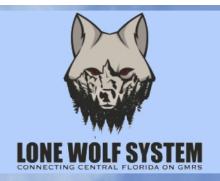

# Welcome to the Lone Wolf System 1691 HUB

Today is Saturday 01-07-23 Sunrise: 07:21 AM - Sunset: 17:41 PM

Weather on The Lone Wolf System HUB 32712: 56°F, 13°C / Sunny

| Node <u>1691</u> => The Lone Wolf Repeater System <u>Bubble Chart</u> <u>IsNodes</u> |                                             |             |                  |           |           |            |  |  |
|--------------------------------------------------------------------------------------|---------------------------------------------|-------------|------------------|-----------|-----------|------------|--|--|
| Node                                                                                 | Node Information                            | Received    | Link             | Direction | Connected | Mode       |  |  |
| 1691                                                                                 | Idle                                        | 7           |                  |           |           |            |  |  |
| 1780                                                                                 | Ramon - Yalaha, FL [WRPK786]                | 000:02:23   | ESTABLISHED      | IN        | 68:24:57  | Transceive |  |  |
| 1604                                                                                 | Lone Wolf System Main Repeater Sorrento, FL | 000:41:43   | ESTABLISHED      | IN        | 32:41:08  | Transceive |  |  |
| 1925                                                                                 | Lone Wolf St. Cloud                         | 000:55:52   | ESTABLISHED      | IN        | 46:18:14  | Transceive |  |  |
| 2305                                                                                 | Lone Wolf System Avon Park Fl               | 000:56:04   | ESTABLISHED      | IN        | 25:00:55  | Transceive |  |  |
| 1600                                                                                 | Lone Wolf System Zello Gateway              | 001:23:10   | ESTABLISHED      | IN        | 32:40:57  | Transceive |  |  |
| 1690                                                                                 | Lone Wolf Apopka, FL                        | 005:09:47   | ESTABLISHED      | IN        | 17:03:26  | Transceive |  |  |
| 2020                                                                                 | Luis - Miami, FI [WQYJ517]                  | 013:21:48   | ESTABLISHED      | IN        | 33:37:19  | Transceive |  |  |
| 1781                                                                                 | Ramon - Yalaha, FL [WRPK786]                | 040:00:46   | ESTABLISHED      | IN        | 68:24:54  | Transceive |  |  |
| 2425                                                                                 | Mike - Avon Park, FL [WRDZ827]              | 070:34:32   | ESTABLISHED      | IN        | 68:24:57  | Transceive |  |  |
| 1051                                                                                 | PascoGMRS Florida Hub                       | Never       | ESTABLISHED      | IN        | 61:52:16  | Transceive |  |  |
| 1121                                                                                 | Darrell - Radio-Less Node                   | Never       | ESTABLISHED      | IN        | 13:46:32  | Transceive |  |  |
| 1601                                                                                 | Lone Wolf System Hotspot, FL CONNECTING CE  | NTRNeverLOI | RIDESTABLISHEDRS | IN        | 32:40:57  | Transceive |  |  |
| 1732                                                                                 | Chris - Ridge Manor, Fl [WRBM944]           | Never       | ESTABLISHED      | IN        | 20:11:49  | Transceive |  |  |
| 13 node                                                                              | es connected.                               |             |                  |           |           |            |  |  |

Good luck.

WROG208 www.lonewolfsystem.org